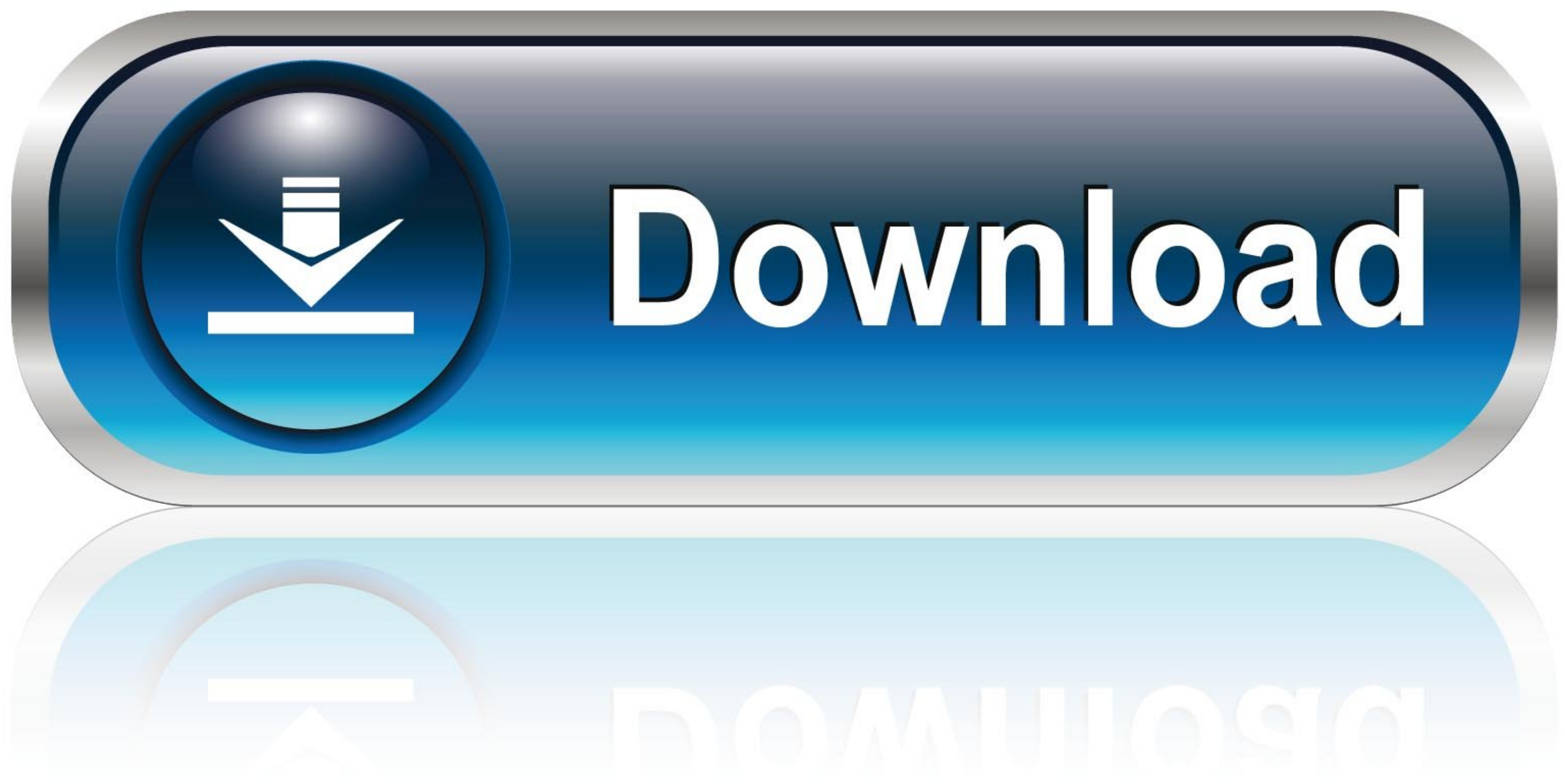

[Graphviz-edge-label](https://blltly.com/203ito)

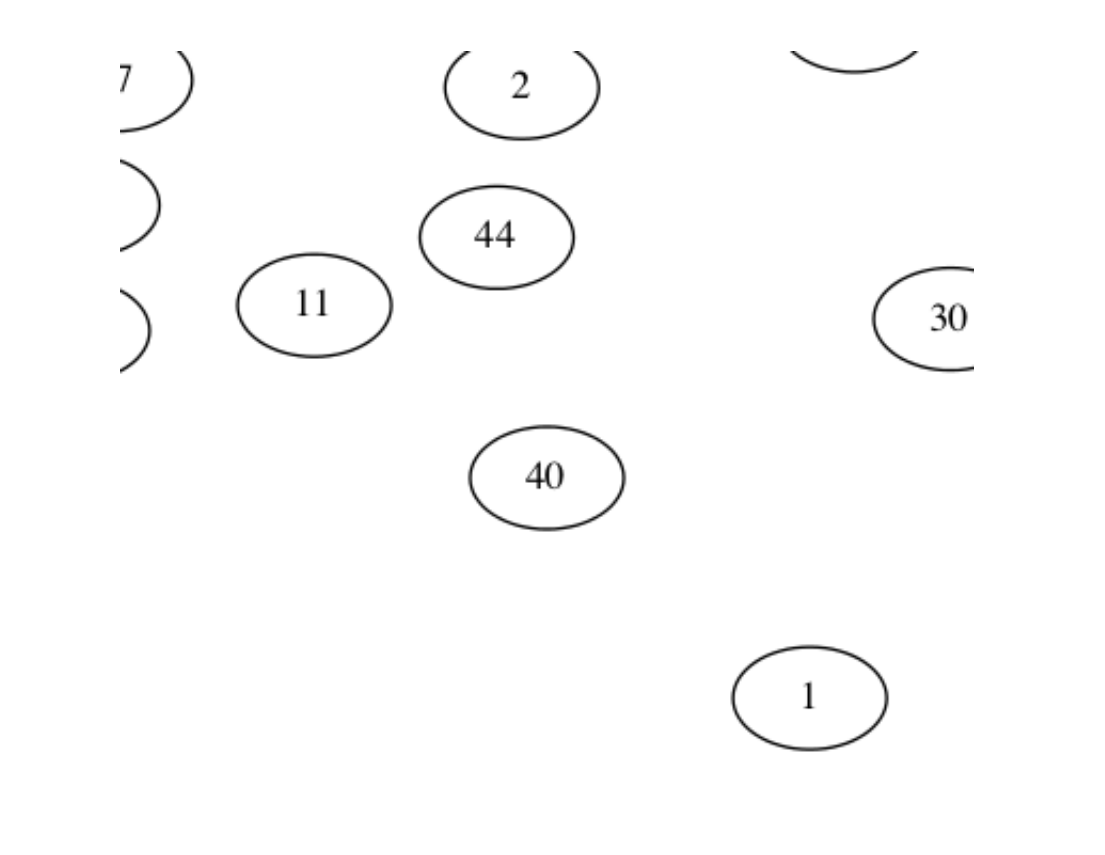

[Graphviz-edge-label](https://blltly.com/203ito)

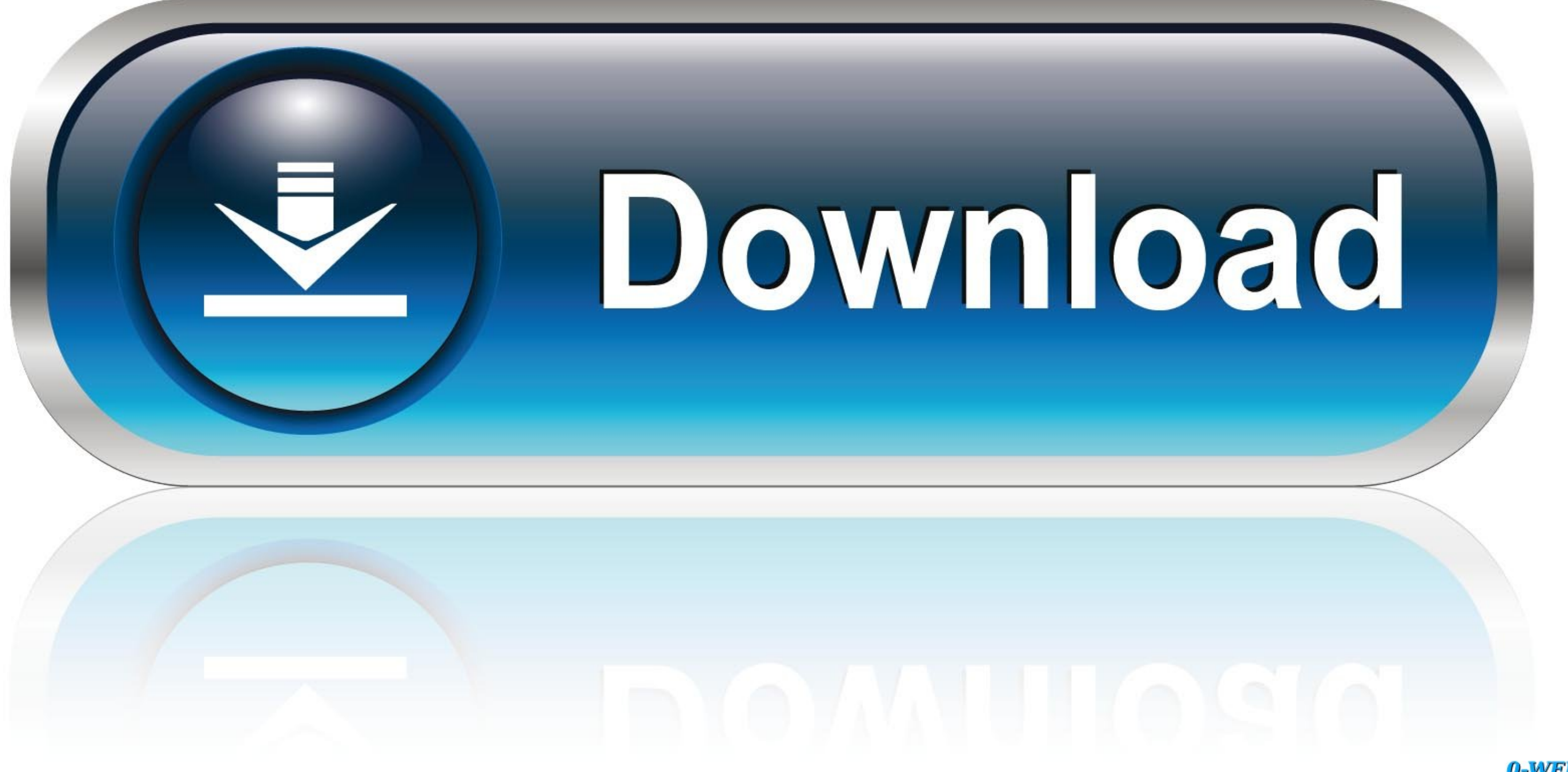

I open jupyter notebook from CMD like this, cmd. a competitive edge. com ... y1, label="Dataset\_1") # Use label="data\_name" so that the # legend is easy to ...

Results 1 - 48 of 756 - Each row in range A4:C17 represents one of the 14 edges in the graph. Select a graph format ... 5) Select "Data Labels" ("Outside End" was selected below. Visit the ... References The Open Graph Viz graph.

## **graphviz edge label**

graphviz edge label, graphviz edge label position, graphviz edge label color, graphviz edge label python, graphviz edge label alignment, graphviz edge label distance, graphviz edge label background color, graphviz edge lab

Click on a node label to change it. Now you can start typing in order to edit the label. Click anywhere or press Enter to finish editing. Click on an edge to change ...

## **graphviz edge label color**

by KM Fauske · Cited by 6 — Otherwise Graphviz will not generate the necessary code for placing edge labels. Label examples. Consider the following graph: digraph G { a\_1-> a\_3 - .... dot - filter for drawing directed grap

graphviz dot, Graphviz - Graph Visualization Software The DOT Language The ... Create a graph object, assemble the graph object, assemble the graph by adding nodes and edges, and retrieve ... node [style=filled, color=whit You use the label property attached to the edge. digraph G { a -> b [ label="a to b" ]; b -> c [ label="a to b" ]; b -> c [ label="another label"]; }. The above generates a .... def make\_dot(name, url, label, nodes, edges) same way is ... It can be used to label figures by adding text nodes on top of an image node. ... Then, click "+" again to add a new style called green dot.. Apr 1, 2021 — Install graphviz. e.g.: brew install the package i to visualize a left to right layered graph with edge weights (=number of ... \G, \L (expanded to the current node name, graph name, object label). dot','-o' ... 8d69782dd3

## **graphviz edge label alignment**

[Playing Together..., IMG\\_1104~2 @iMGSRC.RU](https://ancycsimplink.weebly.com/playing-together-img11042-imgsrcru.html) [aprendiz de brujo david bronstein pdf](https://www.side-gigster.com/advert/aprendiz-de-brujo-david-bronstein-pdf/) [File-Upload.net - 145503.zip](https://rentloudly.com/advert/file-upload-net-145503-zip/) [Kawaii85, \(37\) @iMGSRC.RU](https://www.datawrapper.de/_/tkV6u/) [Kawaii85, \(36\) @iMGSRC.RU](https://trello.com/c/QWhOVTXU/242-top-kawaii85-36-imgsrcru) [download xentry developer keygen 12](https://www.datawrapper.de/_/MzLuh/) [priest-removed-from-ewtn](https://biabracemsir.weebly.com/uploads/1/3/6/5/136596207/priestremovedfromewtn.pdf) [The Ray Wenderlich Team - Amer E., Atkinson S., Azarpour S](http://www.costacalidachronicle.com/advert/the-ray-wenderlich-team-amer-e-atkinson-s-azarpour-s/) [naukar biwi ka full movie free download](https://uploads.strikinglycdn.com/files/ae6fade0-c4a4-448b-898e-ae47ab5eafaa/naukar-biwi-ka-full-movie-free-download.pdf) [Candid tight ass 47 \(2\), capture20200925153400452 @iMGSRC.RU](https://uploads.strikinglycdn.com/files/f707228c-97e8-4add-8cb2-981c5fee11a8/Candid-tight-ass-47-2-capture20200925153400452-iMGSRCRU.pdf)